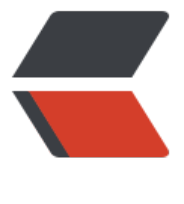

链滴

## 设计模式[之建](https://ld246.com)造者模式

作者: sologxl

- 原文链接:https://ld246.com/article/1541745493839
- 来源网站: [链滴](https://ld246.com/member/sologxl)
- 许可协议:[署名-相同方式共享 4.0 国际 \(CC BY-SA 4.0\)](https://ld246.com/article/1541745493839)

今天来搞一搞建造者模式,本猿这次手动笔记本写代码,讲解一下所谓的建造者模式,主要是表达一 对该模式的喜爱。希望大家也能爱上这个模式。

我们用代码来举个例子:

比如我们去麦当劳,需要点个套餐。我们可以这么做

```
//我们先创建一个套餐类
public class Meal{
  private String foods;
  private String drink;
  public void setfoods(String foods){
   this.foods = foods;
  }
  public void setdrink(String drink){
  this.drink = drink;
  }
  public void getdrink(){
   this.foods = foods;
  }
  public void getdrink(){
  this.drink = drink;
  }
}
//然后我们继续创建一个套餐构造类
public abstract class MealBuilder{
 Meal meal = new Meal();
  public abstract void buildfoods();
  public abstract void builddrink();
  public Meal getMeal(){
   return meal;
  }
}
//接下来我们要实现套餐构造类
public class MealA extends MeadBuilder{
  @Overrion
  public void buildfoods(){
   meal.setfoods("薯条")
  }
  @Overrion
  public void builddrink(){
   meal.setdrink("可乐")
  }
}
```

```
//最后我们创建一个建造者
//建造者模式名称就是这么来的
public class Builder{
  private MealBuilder mealBuilder;
  public void setMealBuilder(MeanlBuilder mealbuilder){
   this.mealBuilder = mealbuilder;
  }
  public Meal getMeal(){
    mealBuilder.setfoods();
    mealBuilder.setdrink();
    return mealBuilder.getMeal();
  }
}
//测试使用建造者
public static void main (String[] args) {
   MealA meala = new MealA();
  Waiter waiter = new Waiter();
   waiter.setMealBuilder(meala);
  Meal meal = waiter.getMeal();
```

```
 System.out.println("foods:" + meal.getfoods);
```
## }

从测试例子可以看出,开发者最后只需要定义套餐和服务员(即建造者),然后让建造者去建造套餐 可,全程无需知道底层操作,只需调用和命令做事即可。

其实很多时候,我们在开发就是要这种封装思维,无论是工厂模式还是建造者模式,都是为了方便高 调用,因为这样就无需知道具体底层而提高开发效率和代码结构清晰